## Bank of Ceylon mobile app

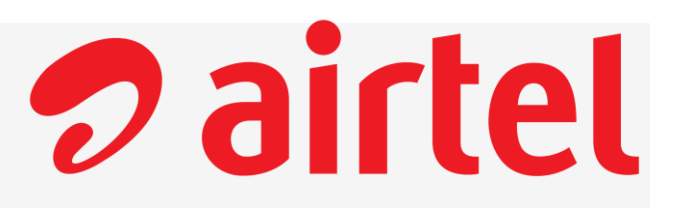

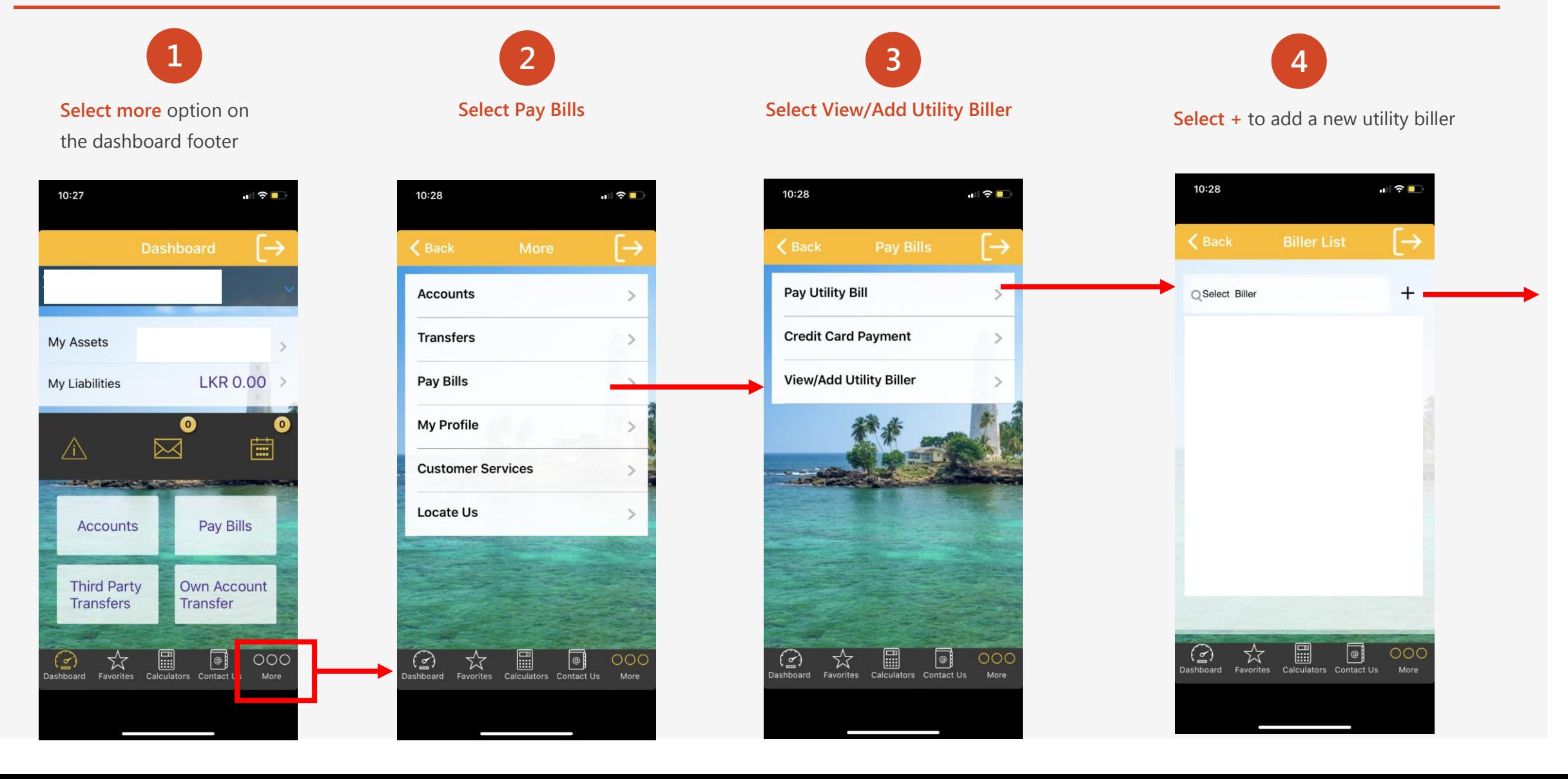

## Bank of Ceylon mobile app cont.

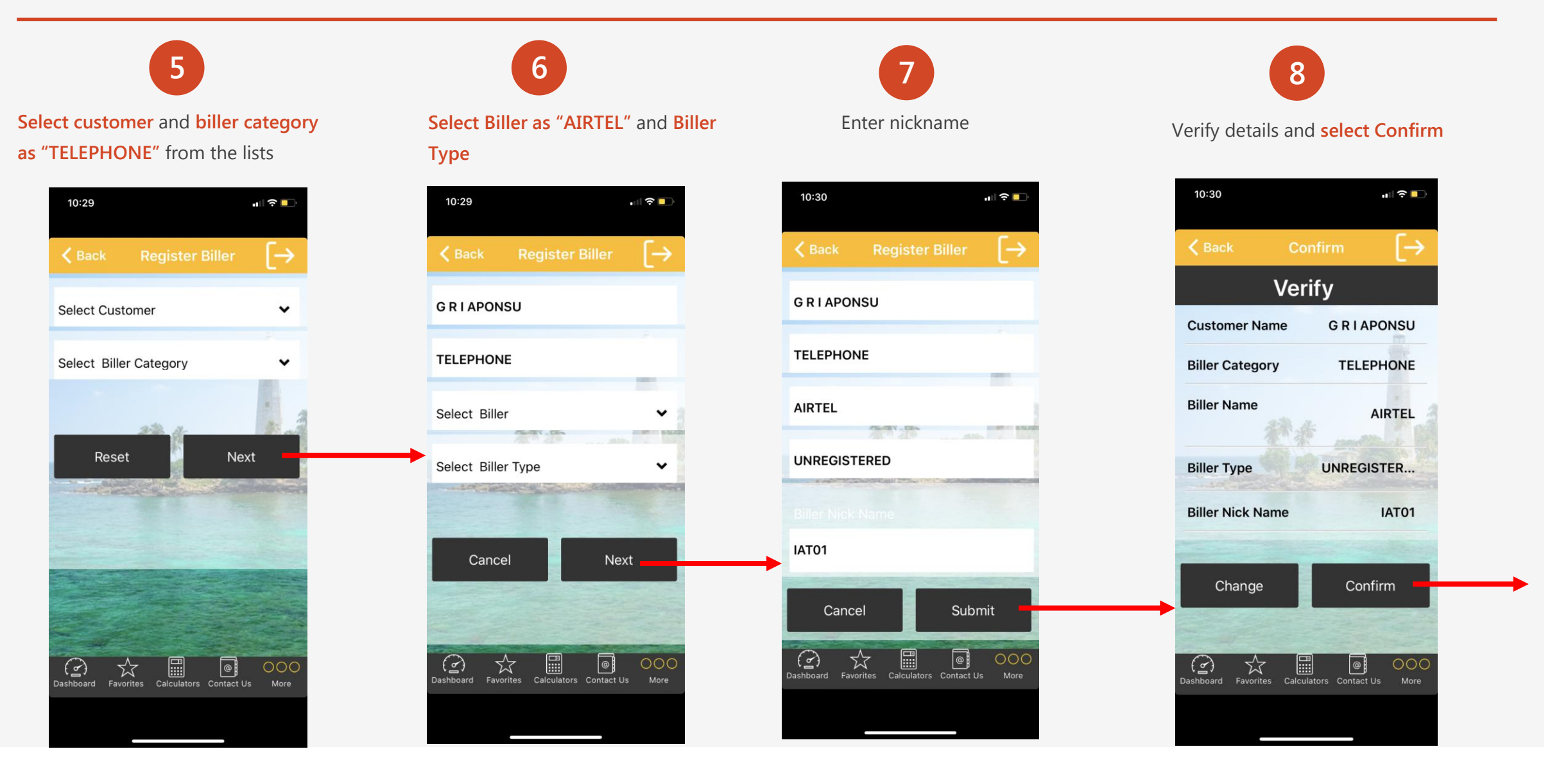

*D* airtel

# *D* airtel

#### Bank of Ceylon mobile app cont.

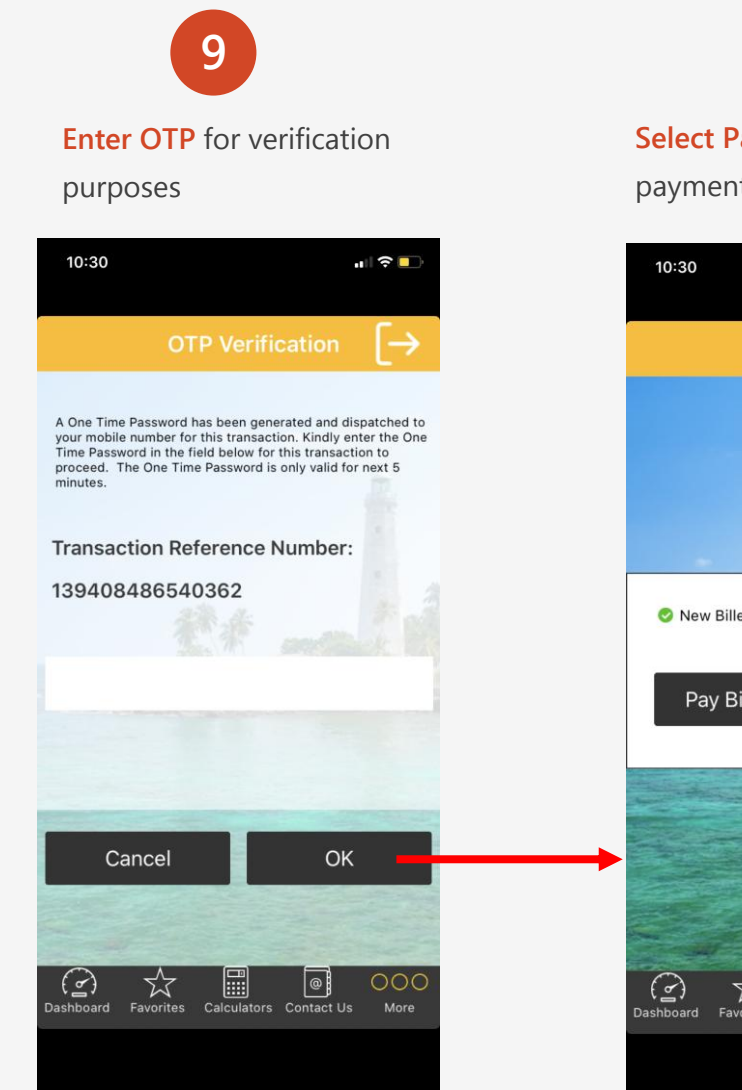

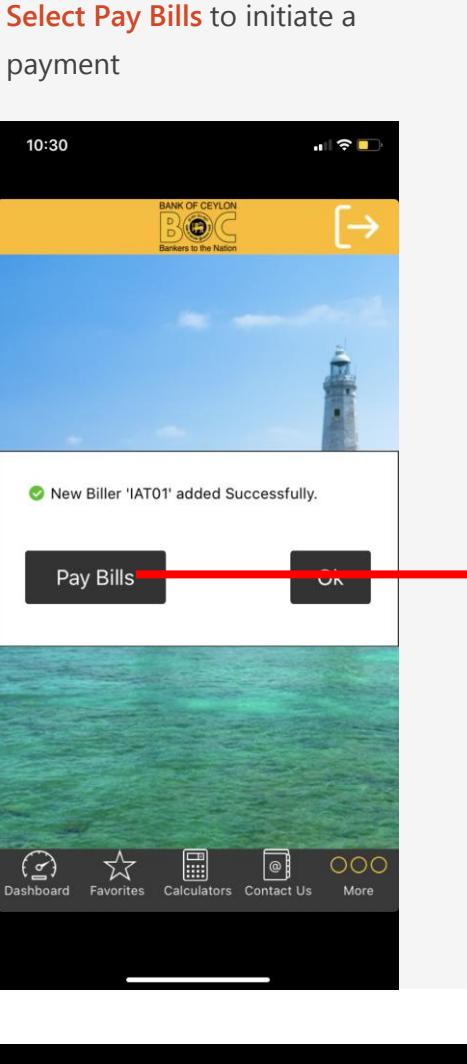

**10**

**11 Select Customer** and already registered **Payee**

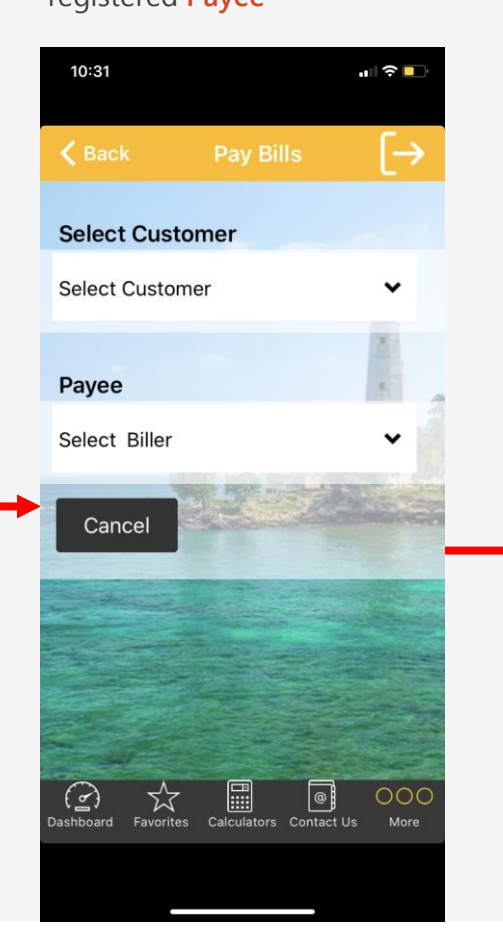

**12**

**Enter mobile number** and **select Next**

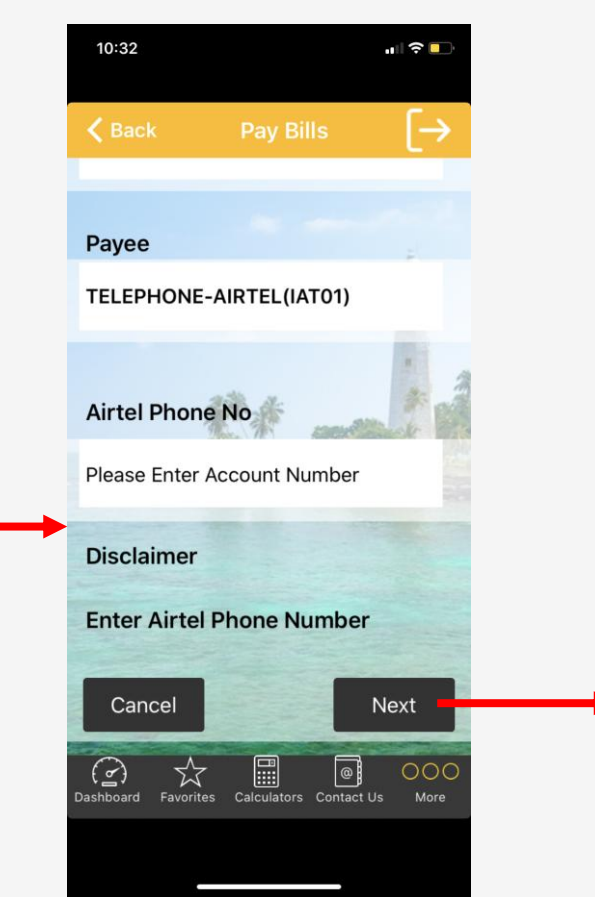

# *D* airtel

#### Bank of Ceylon mobile app cont.

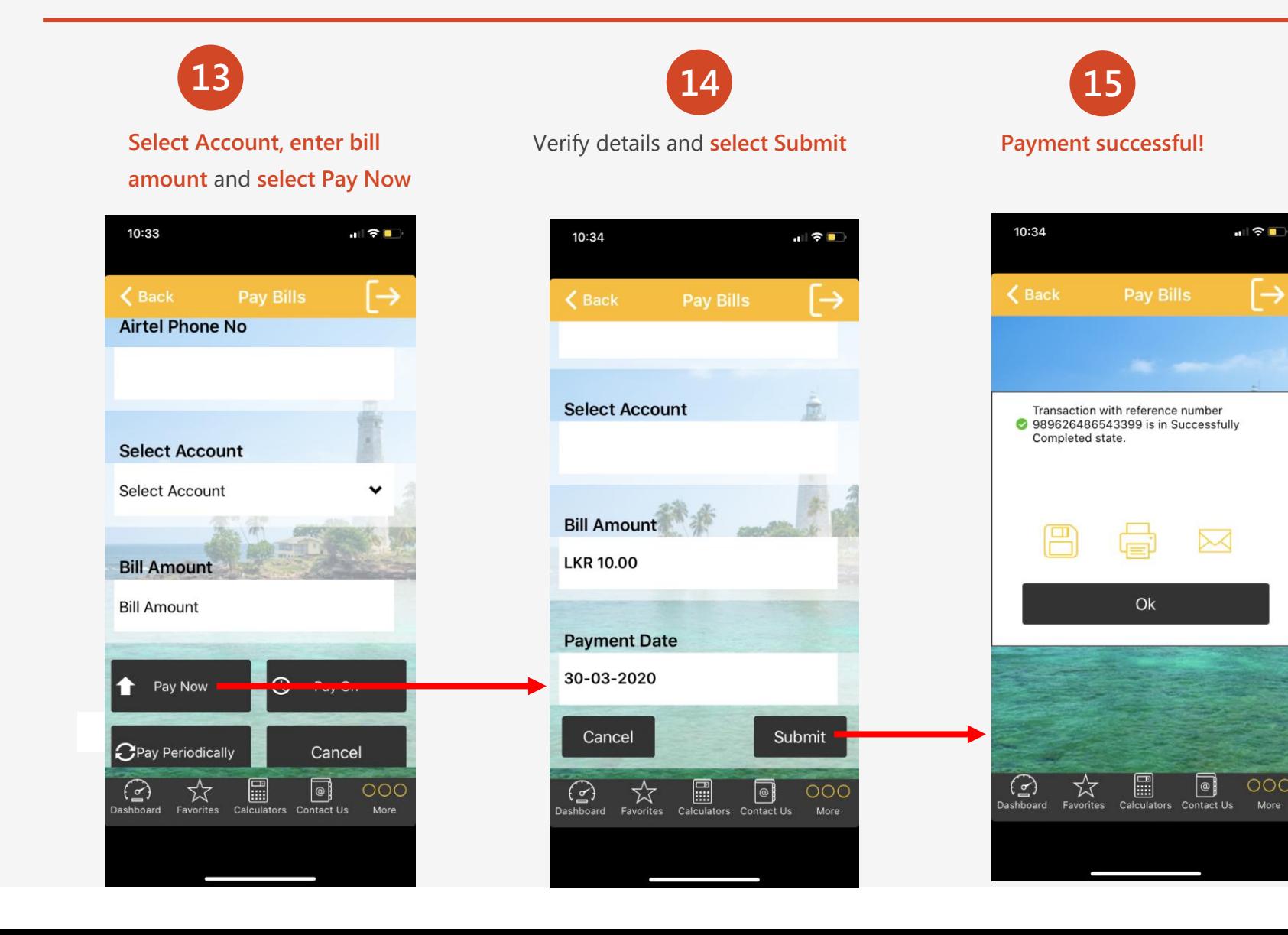